### §3 KONTROLLSTRUKTUREN – ALLGEMEINES

*Leitideen: Die Syntax der Kontrollstrukturen in C++ soll möglichst wenige reservierte Worte verwenden, daher werden Bedingungen geklammert und mehrere abhängige Anweisungen gegebenfalls zu einer Blockanweisung zusammengefasst.*

> *Die Laufanweisung (*for*) kann auf die einfachste Wiederholungsanweisung (*while*) zurückgeführt werden. Wegen ihrer einprägsamen Syntax ist sie beliebter als die elementarere Anweisung.*

*Sprünge (*goto*) sollten im allgemeinen vermieden werden, spezielle Sprunganweisungen (* break*,* continue*) sind aber nützlich, um Wiederholungsanweisungen zu beenden oder unmittelbar fortzusetzen.*

*Der Auswahlanweisung (*switch*) ist ihre potentielle Implementierung mittels Sprunganweisungen deutlich anzusehen.*

### §3 KONTROLLSTRUKTUREN - THEMENÜBERSICHT

- $\blacksquare$  if-Anweisung Ergänzungen
- while-Anweisung Ergänzungen
- $\blacksquare$  do-while-Anweisung Anmerkungen und Beispiel (ggT)
- for-Anweisung Anmerkungen, Kommaausdruck, Beispiel (Binomialkoeffizient)
- Sprunganweisungen (goto, break, continue, return)
- switch-Anweisung typische Verwendung

## if-Anweisung - Ergänzungen

Unterschied zu anderen Programmiersprachen:

- ► Die Bedingung braucht kein logischer Ausdruck zu sein, zulässig ist auch ein arithmetischer Ausdruck [oder ein Zeigerausdruck], weil dieser automatisch in bool umgewandelt wird.
- $\triangleright$  Kein then, statt dessen Klammerung des Bedingungsausdrucks.
- ▶ Die Pascalregel "Kein Strichpunkt vor else" gilt *nicht!* In Pascal trennen Strichpunkte Anweisungen. In C++ schließen Strichpunkte bestimmte Anweisungen ab, allerdings nicht die meisten Kontrollstrukturen.

\n
$$
\text{Bsp. if } (a > b) \quad x = a; \quad \text{else} \quad x = b; \quad \text{okay}
$$
\n

\n\n $\text{if } (a > b) \quad \{x = a; \} \quad \text{else} \quad \{x = b; \} \quad \text{okay}$ \n

\n\n $\text{if } (a > b) \quad \{x = a; \}; \quad \text{else} \quad \{x = b; \}; \quad \text{false}$ \n

# if-Anweisung - Ergänzungen II

*Problem:* Syntaktische Zweideutigkeit bei

if (B1) if (B2) A1 else A2

- if (B1) *oder* if (B1) if (B2) A1 else  $A2$ if (B2) A1 else  $A2$ *?*
- ► *Regel:* Der else-Zweig wird der letzten vorangehenden if-Anweisung ohne else zugeordnet.
- ► Die Einrückungen im linken Beispiel entsprechen der syntaktischen Bedeutung.
- ► Einrückungen haben selbstverständlich *keinen* Einfluss auf syntaktische Struktur des Programms . Sie dienen allein der Erhöhung der Verständlichkeit eines Programms für einen menschlichen Leser, und sind daher *sehr* zu empfehlen.

### if-Anweisung - Ergänzungen III

*Empfehlung:* Vermeidung potentieller Fehlinterpretationen durch geeignete Klammerung der abhängigen Anweisungen

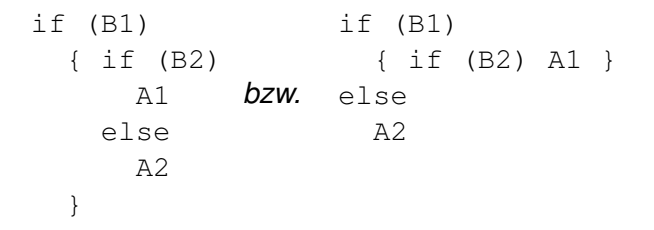

 $\triangleright$  Die geschweiften Klammern links könnten weggelassen werden, ohne die Bedeutung zu ändern.

# if-Anweisung - Ergänzungen IV

*else-if-Kaskaden*

- <sup>I</sup> Seien *B*1,. . . ,*BN* Bedingungen, die *nacheinander* überprüft werden sollen, bis eine davon erfüllt ist. Dann soll jeweils die entsprechende der Anweisungen *A*1,. . . ,*AN* ausgeführt werden.
- <sup>I</sup> Optional: Falls *keine* davon zutrifft, soll die Anweisung *A* ausgeführt werden.

```
if (B1)
  A1
else if (B2)
  A<sub>2</sub>:
else if (BN)
  AN
// Optional
else
  A
```
 $\triangleright$  Bei else-if-Kaskaden handelt es sich — trotz der Schreibweise – um geschachtelte if-else-Anweisungen, *nicht* wie in anderen Programmiersprachen um eine eigenständige Kontrollstruktur.

**Empfehlung: Zur Vermeidung von** Fehlinterpretationen A1,. . . ,AN mit geschweiften Klammern umgeben.

## while-Anweisung - Ergänzungen

Unterschied zu anderen Programmiersprachen:

- ► Die Bedingung braucht kein logischer Ausdruck zu sein, zulässig ist auch ein arithmetischer Ausdruck [oder ein Zeigerausdruck], weil dieser automatisch in bool umgewandelt wird.
- $\blacktriangleright$  Kein do, statt dessen Klammerung des Bedingungsausdrucks.

Iterationsverfahren:

- $\triangleright$  Geg.: *I* ⊂ R,  $\phi$  : *I* → *I*, Startwert  $x_0 \in I$ ,  $x_{i+1} = \phi(x_i)$  (*i* ∈ N<sub>0</sub>).
- $\blacktriangleright$  Häufig: Abbruch, falls  $x_i$  und  $x_{i+1}$  "nahe" beieinander liegen.
- ► Für die Durchführung reichen 2 Variablen (Umspeicherungstechnik).

### while-Anweisung - Ergänzungen II

*Bsp.:* 
$$
x_0 = 0
$$
,  $x_{i+1} = \sqrt{a + x_i}$  ( $i \in \mathbb{N}_0$ ) ( $a \ge 0$  test).  
\nAbbruchkrit.:  $|x_{i+1} - x_i| \le \varepsilon$  oder  $i > \text{itmax}$ ,  
\nd.h. Wahl. solange wie  $|x_{i+1} - x_i| > \varepsilon$  und  $i \le \text{itmax}$ .

#### **Programmfragment:**

```
i=0; xa=0; xn=sqrt(a);
// xa: x0 xn: x1
while (abs(xn-xa)>eps & 2x + 1 (while & 3x + 1)
  // xa: xi xn: xi+1
  // Richtig fuer i = 0xa=xn;
  // xa: xi+1
  xn=sqrt(a+xa);
  // xn: xi+2
  ++i;1/ xa: x_i xn: x_{i+1}}
```
## do-while-Anweisung - Anmerkungen

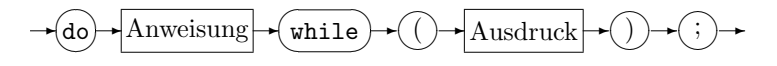

- $\triangleright$  Unterschied zur while-Anweisung: Überprüfung der Bedingung erst *nach* Ausführung der abhängigen Anweisung.
- ▶ Daher: Abhängige Anweisung wird mindestens einmal ausgeführt.
- $\triangleright$  do-while-Anweisung endet mit einem Strichpunkt!
- $\blacktriangleright$  Eher seltene Verwendung der do-while-Anweisung.

#### **Caveat**

- $\triangleright$  while(...); {...} *Strichpunkt falsch!*
- $\blacktriangleright$  do  $\{\ldots\}$  while(...); *Strichpunkt notwendig!*

#### Euklidischer Algorithmus – ggT(a,b)

#### **Verfahren**

 $a_0 = a, b_0 = b, (a \in \mathbb{N}_0, b \in \mathbb{N})$  $a_i = b_i q_i + r_i$  mit  $0 \le r_i < b_i$  $a_{i+1} = b_i$ ,  $b_{i+1} = r_i$  $\left\{ (i = 0, 1, 2, \ldots, l \quad \text{bis } r_l = 0) \right\}$ Es gilt  $qgt(a, b) = a_{l+1}$  wegen  $\texttt{ggT}(a_i, b_i) = \texttt{ggT}(b_i, r_i) = \texttt{ggT}(a_{i+1}, b_{i+1}),$  also  $\texttt{ggT}(a,b) = \texttt{ggT}(a_0,b_0) = \ldots = \texttt{ggT}(a_{l+1},b_{l+1})$  $\gamma$ 0  $) = a_{l+1}$ 

#### **Programmfragment**

do { r = a%b; a = b; b = r; } while (r!=0) ; cout << "ggt(a,b) = " << a << endl;

## for-Anweisung - Anmerkungen

 $\triangleright$  Die for-Anweisung in C++ ist viel allgemeiner als die Laufanweisungen in anderen Programmiersprachen.

for (Ausdruck1 | {z } *init* ; Ausdruck2 | {z } *condition* ; Ausdruck3 | {z } *update* ) Anweisung ist im wesentlichen äquivalent zu Ausdruck1; while (Ausdruck2) { Anweisung Ausdruck3; } *Bsp.:* Berechnung von *a n* (*n* ∈ N) pot=1; for (i=1; i<=n; ++i) pot\*=a; ˆ= pot=1; i=1; while (i<=n) { pot\*=a; ++i; }

## for-Anweisung - Anmerkungen II

- $\blacktriangleright$  Im vorigen Beispiel würde man allerdings eher schreiben: for (i=0; i<n;  $++i$ ) statt for (i=1; i<=n;  $++i$ )
- ► Grund: Indizes eines Vektors mit *n* Komponenten laufen von  $0, \ldots, n-1$ .

**Bsp:** vector~~*double*~~ a(n);  
// Definition: Vektor a mit Komponenten  
// a[0],...,a[n-1]  
for (i=0; i// 
$$
a_i = \sqrt{i^2 + 1}
$$
 (*i* = 0,...,*N* - 1)

▶ An Stelle von Ausdruck1: kann auch *eine* einfache Vereinbarung stehen. Ihr Gültigkeitsbereich erstreckt sich *nur* bis zum Ende der for-Anweisung

*Bsp.:* pot=1; for (int i=0; i<n;  $++i$ ) pot $*=a$ ;

 $\triangleright$  Vergleichbare Syntaxerweiterungen existieren für die Bedingungen der if-Anweisung und der while-Anweisung, erscheinen aber wenig nützlich.

### Komma-Ausdruck

*Wirkung:* Zusammenfassung mehrerer Ausdrücke zu einem einzigen Ausdruck.

- ► Ermöglicht die Ausführung mehrerer Seiteneffekte in einem Ausdruck, z.B. im Initialisierungs- oder Updateteil der for-Anweisung.
- Wert des Kommaausdrucks ist der Wert des *rechten* Operanden.
- $\triangleright$  Die Auswertung erfolgt von links nach rechts (d.h. der linke Operand wird vor dem rechten Operanden ausgewertet)
- **Der Kommaoperator ist linksassoziativ.**
- $\triangleright$  Durch Komma getrennte Funktionsargumente oder Variablendeklarationen bilden *keine* Kommaausdrücke.

*Bsp.:*  $y = (x=3, x+2)$ ; //  $x=3$ ;  $y=5$ ;

#### **Caveat**

 $\blacktriangleright$  pi=3,14159; // pi=3 !!

[Zuweisungsoperator bindet stärker als der Kommaoperator]

#### Binomialkoeffizient

$$
\binom{n}{k} = \frac{n(n-1)\cdots(n-k+1)}{1\cdot 2\cdots k} \quad (k, n \in \mathbb{N})
$$

#### **Schrittweise Berechnung**

$$
\binom{n}{k} = \frac{n}{1} \cdot \frac{n-1}{2} \cdot \frac{n-2}{3} \cdots \frac{n-k+1}{k}
$$

Durchführung in ganzzahliger Arithmetik möglich, denn:

$$
\underbrace{\frac{n(n-1)\cdots(n-i+1)}{1\cdot 2\cdots i}}_{\binom{n}{j}}\cdot\frac{n-i}{i+1}=\binom{n}{i+1},
$$

weil Binomialkoeffizienten ganzzahlig sind

#### **Programmfragment**

$$
int n,k,b, i; cin \text{~gt;~} n \text{~gt;~} k;
$$
  
for (i=1,b=1; i<=k; --n,++i) b=b\*n/i;

# Sprunganweisungen - Ergänzungen

#### **goto-Anweisung**

- $\triangleright$  Sprünge sind nur innerhalb einer Funktion möglich.
- ► Vereinbarung von Sprungmarken *nicht* erforderlich; Voranstellen von z.B. marke: vor eine Anweisung definiert die Sprungmarke marke .
- $\triangleright$  Sprungmarken sind syntaktisch Namen.
- ▶ Sprungmarken bilden einen eigenen Namensraum.
- $\rightarrow$  goto sparsam verwenden (Übersichtlichkeit!)
- $\triangleright$  Stattdessen: Wiederholungsanweisungen, bedingte Anweisungen und Auswahlanweisungen vorziehen.
- $\blacktriangleright$  Herausspringen aus bzw. unmittelbares Fortsetzen von Wiederholungsanweisungen vorzugsweise mit breakbzw. continue-Anweisung.
- Beispiel für eine sinnvolle  $qotot$ o-Anweisung auf Infobl. 6/3.
- $\blacktriangleright$  Java: kein goto!

# Sprunganweisungen - Ergänzungen II

#### **break-Anweisung**

- $\triangleright$  Nur innerhalb von Wiederholungs- und Auswahlanweisungen möglich.
- $\blacktriangleright$  Heraussprung erfolgt aus der am engsten umschließenden Wiederholungsanweisung (bzw. Auswahlanweisung).
- $\triangleright$  Beispiel für typische Verwendung auf Infobl. 6/3.
- **Herausspringen aus** *mehreren* **geschachtelten Wieder**holungsanweisungen (bzw. Auswahlanweisungen) ist mit break *nicht* möglich.

#### **continue-Anweisung**

- $\triangleright$  Nur innerhalb von Wiederholungsanweisungen möglich.
- ► Setzt die engste umschließende Wiederholungsanweisung unmittelbar fort. (Wirkung siehe Infobl. 6/4.)
- $\triangleright$  Wird erheblich seltener als die break-Anweisung verwendet, ist dennoch gelegentlich nützlich.

# Sprunganweisungen - Ergänzungen III

#### **return-Anweisung**

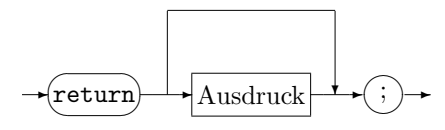

- ► Bewirkt Beendigung der aufgerufenen Funktion und Rücksprung in die aufrufende Funktion.
- $\triangleright$  Der Wert des Ausdruck nach return wird Funktionswert. Fehlt genau dann, wenn Funktion Ergebnistyp void hat.
- $\blacktriangleright$  In main bewirkt return die Beendigung des Hauptprogr. An das aufrufende Programm (z.B. Kommandointerpreter, Shell) wird der Wert des return-Ausdrucks übergeben. (Konvention:  $0 -$  Erfolg,  $> 0 -$  Fehlerfall)
- ▶ In main: return *n* ähnliche Wirkung wie exit(*n*). Daher findet man oft: return(*n*) statt return *n* (Anmerkung: #include <cstdlib> bei Verwendung von exit erforderlich)

switch-Anweisung - typische Verwendung

switch(Ausdruck){

}

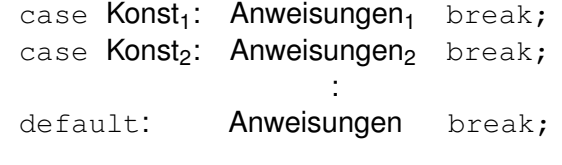

- $\triangleright$  case Konst wirkt als Sprungmarke, zu der verzweigt wird, wenn der Ausdruck den Wert Konst annimmt. Bei einem vergessenen break wird deshalb die nächste Anweisung ausgeführt.
- $\triangleright$  Das letzte break ist nicht notwendig, aber üblich, weil dann problemlos weitere case-Anweisungen angefügt werden können.
- $\triangleright$  Mehrfache case-Marken sind möglich (genauso wie mehrfache Sprungmarken)
- $\triangleright$  Der Ausdruck muss ganzzahlig sein (Zeichenketten sind nicht möglich).